## **RUDIMENTAIRE, MON CHER THOMSON ?**

## **Jean-Louis MALANDAIN**

*"Le matériel le plus récent, le plus sophistiqué, n'est pas toujours nécessaire mais le plus rudimentaire n'est jamais opportun..."* Nouveau Manifeste de l'E.P.I. (A.G. du 09.11.85)

Parler d'un matériel "rudimentaire" est forcément compris par le lecteur comme un jugement de valeur, en mauvaise part, bien sûr.

Dans le domaine de la micro-informatique et, plus précisément encore, à propos du matériel en dotation dans l'Éducation Nationale ou du plan Informatique Pour Tous, "rudimentaire" prend le sens de "bas de gamme". Or quels peuvent bien être les matériels rudimentaires en question ?

Eh bien, entre autres, le MO5 de Thomson, ça tombe sous le sens !

Justement, parlons-en !

Voilà une nano-machine qui avec son lecteur de cassette et son crayon optique coûte 3 000 Francs (elle a même un clavier mécanique pour les fêtes de Noël 85 !), avec 16 couleurs, du graphisme, de la musique, une Ram de 32 K et un éditeur pleine page. Elle a un bon Basic résident et accepte d' autres langages (Logo, Lse, Assembleur ...) ou des cartouches utilitaires (gestion de fichiers, Story board, langage d'auteur Euridice... ).

Certes, elle ne sait pas faire les lettres accentuées en une seule frappe, mais c'est une particularité du code TELETEL et non la faute à Thomson ! Par contre, pour le professeur de français que je suis, cette petite machine permet une mise en scène didactique agréable et une analyse assez fine des réponses de 255 caractères avec ponctuation grâce à l'instruction LINE INPUT et à la fonction de repérage INSTR (chaîne, souschaîne). Son éditeur pleine page facilite la programmation et évite la réécriture intégrale de la réponse après analyse, en tolérant l'insertion dans un INPUT, car c'est vraiment prendre les élèves pour ce qu'ils ne sont pas que de leur imposer des tâches fastidieuses ..

LE BULLETIN DE L'EPI N° 41 RUDIMENTAIRE, MON CHER THOMSON

## Voici un petit exemple :

```
10 LINS INPUT"UNE PHRASE FAUTIVE CHEZ VOS ELEVES:",PHF$ 
15 LINE INPUT"LA MEME PHRASE CORRECTEMENT ECRITE:",PHC$
```
20 CLS :LOCATE O,10:PRINT"QUAND LA PHRASE SERA CORRECTE,ELLE IRA AU PARADIS ! LISEZ-LA AU CURSEUR AVANT DE VALIDER."

```
25 COLOR 1,6:LOCATE 0,16:PRINT PHF$
```

```
30 LOCATE 0,16:LINE INPUT"",PHE$
```

```
35 IF PHF$=PHC$ THEN COLOR 2,6:LOCATE 0,4:PRINT PHC$:END
```

```
40 GOTO 30
```
Si quelqu'un connaît un 16 bits assez sophistiqué pour faire l'équivalent "en direct", prière d'écrire à la revue qui transmettra. Il en va de même de l'instruction CONSOLE qui permet d'activer momentanément une partie de l'écran (est-ce qu'on peut dire FENETRE ?) dont je n'ai pas remarqué l'équivalent sur de plus grosses machines.

Pour un usage "convivial" de l'ordinateur, c'est-à-dire dans un groupe ou une classe, comme on utilise un rétroprojecteur, l'instruction ATTRB 1,1 permet de doubler la taille des caractères affichés, ce qui est commode pour transmettre une information, et même avec les accents, visible à plusieurs mètres.

Mais le plus spectaculaire dans le rudimentaire est sans doute la possibilité de piloter un document sonore sans débourser un centime ! Rappelons qu'une interface pour un pilotage, réel il est vrai, coûte au bas mot 10 000 francs auxquels il faut ajouter un magnétophone d'au moins 5 000 F. Dans le cas du MO5, deux instructions MOTOR ON et MOTOR OFF permettent le lancement et l'arrêt du lecteur de cassette laissé dans la position PLAY.

Si vous ne le croyez pas, entrez ce petit programme puis remplacez la cassette-programme par votre chanson, musique ou discours préféré : vous verrez apparaître le chronométrage et vous pourrez arrêter en appuyant sur A puis continuer en appuyant sur C... ce qui, dans le cas d'un discours, est déjà un exercice intéressant pour couper la parole au bon moment. En complétant le programme, vous pourrez même faire apparaître la transcription presque en synchronie et en ATTRB 1,1 !...

10 '\*\*\* CHRONO ARRET-DEPART \*\*\*

20 DT=2000 ' \*\* durée totale du document sonore

25 ES=11 ' \*\* estimation pour une seconde

Jean-Louis MALANDAIN LE BULLETIN DE L'EPI

```
40 CLS:SCREEN 0,7,7
```
- 45 LOCATE 0,24:PRINT "ARRETER: " ; :COLOR 7,O:PRINT "A";:COLOR 0,7:PRINT "FIN: ";:COLOR 7,0: PRINT "F";:COLOR 0,7:PRINT" POUR CONTINUER : ";:COLOR 7,O:PRINT "C";:COLOR 0,7
- 50 MIN\$="##'":SEC\$="##''"
- 60 MOTOR ON
- 70 FOR I=1 TO DT:FOR S=1 TO ES
- 80 A\$=INKEY\$
- 81 IF A\$="A" THEN MOTOR OFF:GOTO 85
- $82$  SEC=I-(60\*MIN) IF SEC=60 THEN MIN=MIN+1
- 83 LOCATE 32,1:ATTRB O,1:PRINTUSING MIN\$;MIN:LOCATE 36,1:PRINTUSING SEC\$;SEC:ATTRB O,O:LOCATE 0,O,O:GOTO 86
- 85 A\$=INKEY\$:IF A\$="C" THEN MOTOR ON ELSE IF A\$= "F" THEN MOTOR OFF:END ELSE 85
- 86 NEXT S
- 87 IF I=26 THEN GOSUB 1000 ' \*\* travail demandé
- 88 NEXT I
- 1000 LOCATE 2,12:ATTRB 1,1:PRINT"ATTENTION !"

```
1001 ATTRB O,O:LOCATE O,O,O:RETURN
```
Maintenant, prenez le plus sophistiqué des appareils en dotation dans l'Éducation nationale (y compris dans l'Université), tout nu, comme il est, et essayez d'en faire autant. Vous allez rire !

Maintenant, courez chez les revendeurs de micro-informatique et essayez de trouver pour 3 000 francs une machine rendant les mêmes services au professeur de français que je suis.

Vous allez bien rire... et moi aussi ! À tel point que si le MO5 était importé des U.S.A., on entendrait dire partout que c'est une merveille et que les Français ont évidemment dix ans de retard...

Imaginons maintenant que vous ayez besoin de passer ce programme sur TO7, TO7-70 ou TO 9. Si vous avez pris la précaution de l'écrire en vous limitant au plus petit commun dénominateur (8 couleurs, sans CDBL(x), CSNG(x), HEX\$(x), INPUTWAIT, OCT\$(x), ONPEN, PEN, PRINT USING "!", UNMASK, USR... ), vous pourrez emprunter un lecteur de disquettes pour passer du MO5 au TO 7 ou TO7-70 (et réciproquement) ; il vous faudra aussi deux DOS, celui du MO5 et celui du TO7. Ensuite,

avec le même lecteur, vous passerez du TO7 ou TO7-70 au TO9 en choisissant le Basic 1.0

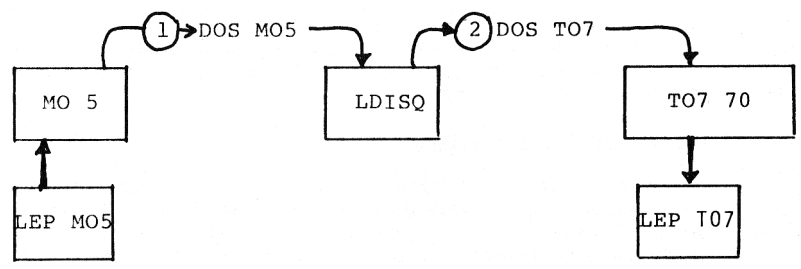

Certes, il s'agit de "siouxeries", voire d'acrobaties, mais au moins on peut le faire car la compatibilité verticale a été préservée malgré le handicap qu'elle constitue pour un constructeur. Peut-on , dans les mêmes conditions, passer d'un appareil pourtant haut de gamme, disons "A", vers un modèle plus évolué, disons "M" ?

Alors attention au mot "rudimentaire" car on trouve toujours plus rudimentaire que soi, y compris chez les sophisticated... et on est toujours le rudimentaire de quelqu'un de sophisticated.

> J.L. MALANDAIN Régionale EPI de Paris B.E.L.C. le 10.11.85